#### **IN THIS ARTICLE** YOU'LL FIND OUT:

- What are the differences between the APIs for checkout functionalities
- About dependencies between modules
- How an alternative checkout will look like in the scope of services decomposition

Checkout functionality is one of the most important parts of any e-commerce platform. At Magento, we want to provide our customers with the best possible shopping experience, so we are working to improve the whole process.

# ALTERNATIVE CHECKOUT FLOW

**Yevhen Sentiabov, Alex Paliarush**

#### **OVERVIEW**

The Magento checkout has a lot of features like:

- One-page checkout with support for different shipping carriers (including UPS, USPS, FedEx, DHL)
- Multi-address checkout
- Instant Purchase with the ability to place an order from a product page
- Multiple payments integrations like PayPal, Braintree, Authorize.net, Cybersource, etc.
- Vault tokenization
- Different security features like 3D-Secure verification, anti-fraud protection

Currently, Magento provides two main APIs for checkout functionality: REST API and GraphQL. GraphQL has been under development since 2.3.0, and its capabilities have increased with each release. In fact, it's become the main API to support PWA functionality and other custom storefronts, although REST APIs can still be used. But in most cases, both REST and GraphQL APIs use the same backend service contracts. These service contracts do not always satisfy all requirements and sometimes perform suboptimally. It's not always possible to improve existing backend service contracts in a backward-compatible way.

In the scope of the Service Isolation project, the Magento team will be improving different areas, including checkout. We intend to introduce an alternative API for checkout in Magento 2.4.x that includes improvements for business scenarios, service contracts, performance, customizability, and expose it via GraphQL API while supporting the existing one.

#### **CURRENT CHECKOUT**

Let's review the current checkout flow and communication between components in Magento.

*Curent checkout flow and communication between components in Magento*

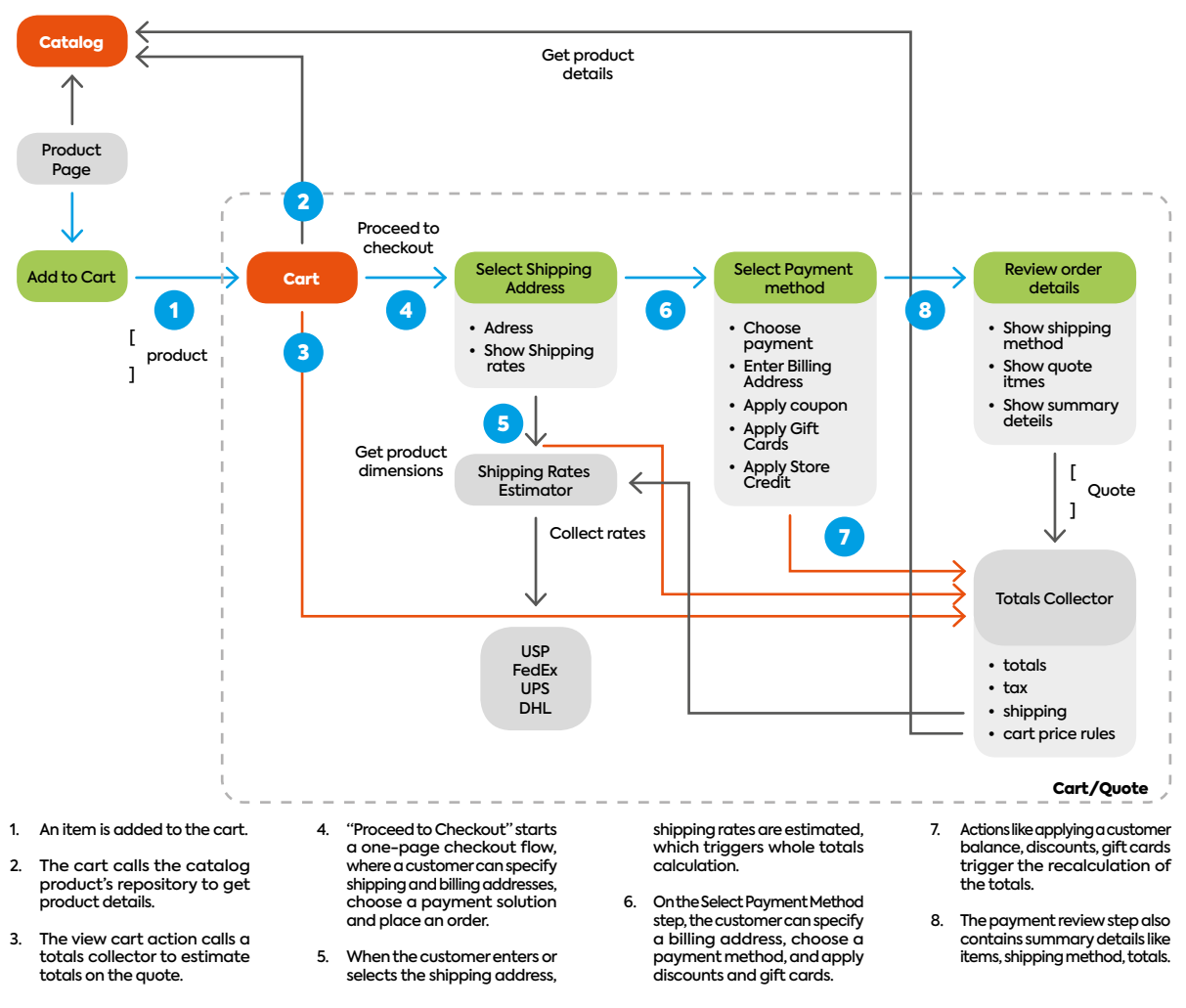

## Want<br>more? Get your free copy of Magazine & enjoy reading!

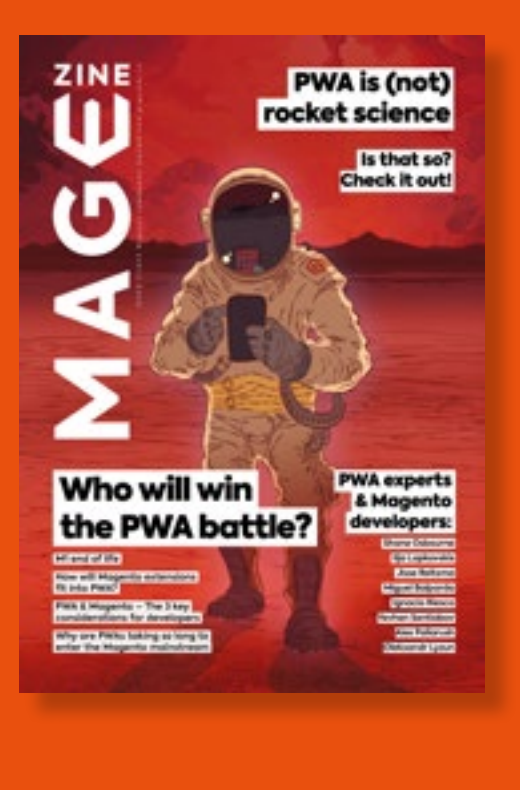

### DOWNLOAD MAGEZINE